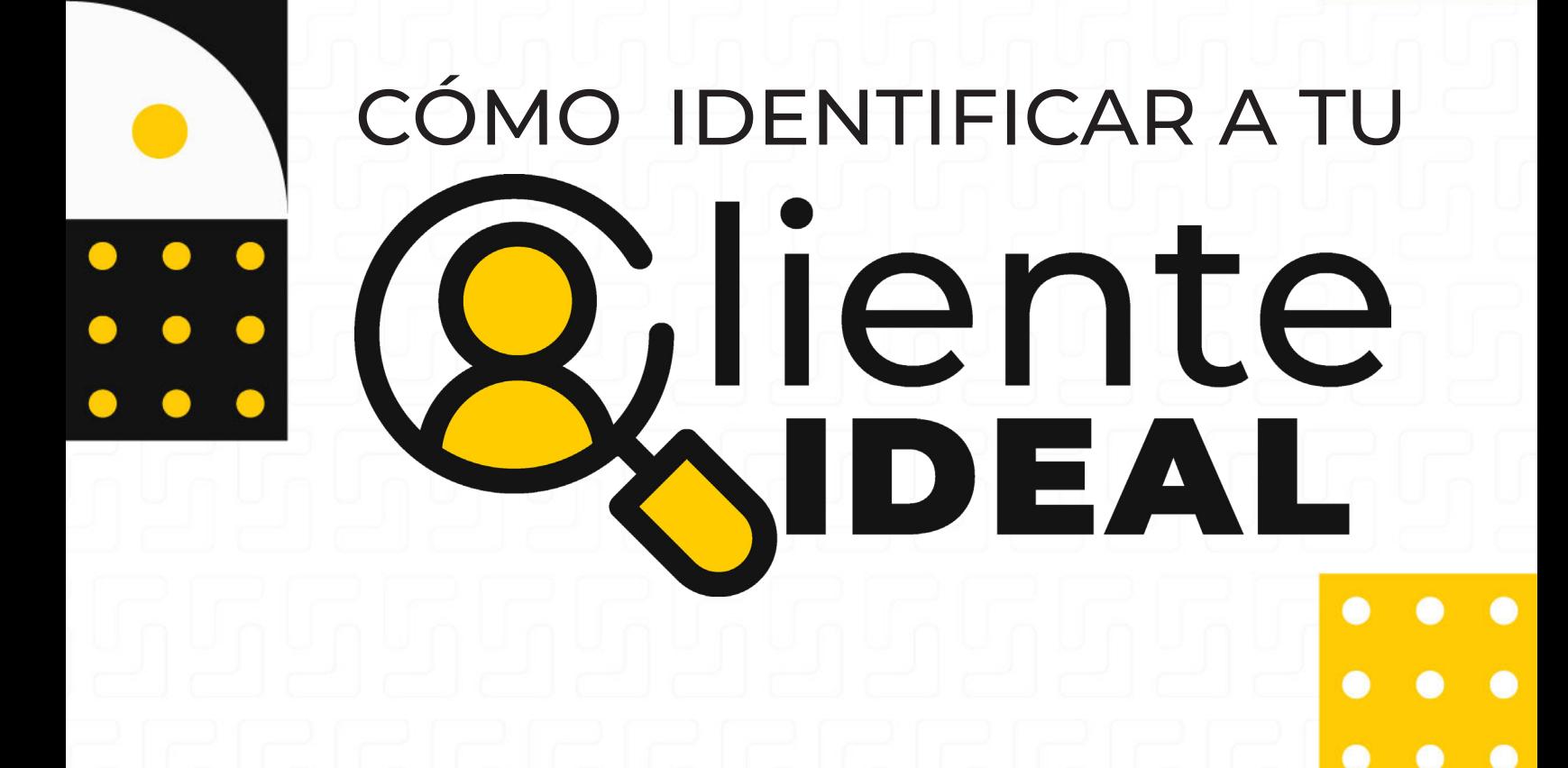

**GUÍA<br>EDITABLE** 

GRATIS

POR:

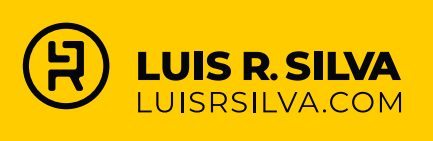

 $\bullet$ 

 $\bullet$ 

 $\bullet$ 

Guía gratis por Luis R. Silva - [www.luisrsilva.com](http://www.luisrsilva.com/) Estrategias de marketing digital para dueños de negocio

La siguiente es una guía que, al completarla, te permitirá tener una mejor idea de cuál es tu cliente ideal, el cliente que quieres para tu negocio.

**RECUERDA:** No todo el mundo es tu cliente y entre más específicas sean las características de tu cliente ideal mejor lo vas a conocer y vas a perfeccionar el mensaje y las estrategias en tus campañas de marketing ya que enfocas tus esfuerzos (energía, tiempo, dinero) en atraer un público que va a ser beneficioso para tu negocio y te va a ayudar en su crecimiento.

#### **LO QUE NECESITAS SABER DE TU "CLIENTE IDEAL"**

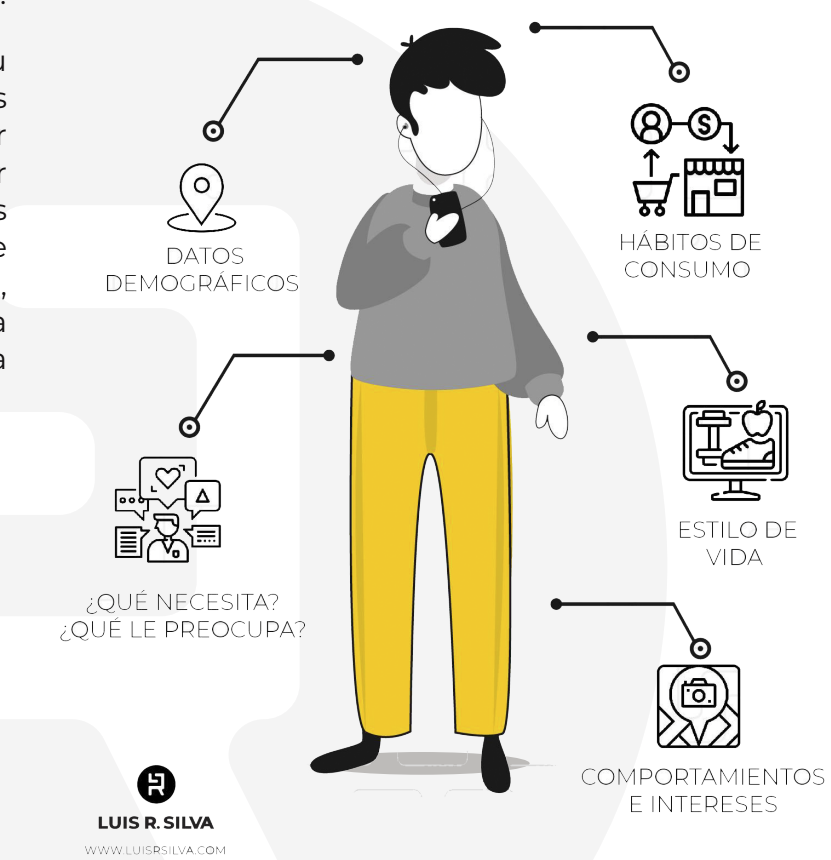

#### **Más información en:**

**Entrenador de NoMarketing**

**LUIS R SILVA**

- **A** Sitio web: [www.luisrsilva.com](http://www.luisrsilva.com/)
- **Canal en Youtube: www.luisrsilva.tv**
- Instagram: [www.instagram.com/luisnomarketing/](http://www.instagram.com/luisnomarketing/)
- Facebook: [www.facebook.com/luisnomarketing/](http://www.facebook.com/luisnomarketing/)
- **Tiktok:** [www.tiktok.com/@luisnomarketing](https://www.tiktok.com/@luisnomarketing)
- Twitter: [www.twitter.com/luisnomarketing/](http://www.twitter.com/luisnomarketing/)

Luis R. Silva - [www.luisrsilva.com](http://www.luisrsilva.com/) © 2023

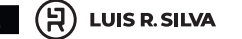

2 **(H) LUIS R. SILVA** Curso gratis: <u>["Crea la web profesional para tu negocio"](https://curso.luisrsilva.com/?utm_source=organic&utm_medium=pdf&utm_campaign=pdfmkt2022)</u>

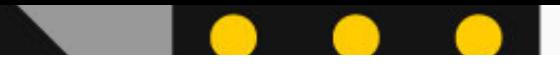

# **HOJA DE EJERCICIOS: Cómo definir a tu cliente ideal**

### **1. Revisa en tu lista de clientes actuales**

Ubica a tus clientes que son más rentables y encuentra las características e intereses comunes entre ellos. ¿Por qué compran tu oferta? La mejor manera de contestar este punto es preguntarle directamente a tus clientes.

Escribe por qué tus clientes favoritos ACTUALES compran tu producto/servicio:

Luis R. Silva - [www.luisrsilva.com](http://www.luisrsilva.com/) © 2023 Curso gratis: ["Crea la web profesional para tu negocio"](https://curso.luisrsilva.com/?utm_source=organic&utm_medium=pdf&utm_campaign=pdfmkt2022) **3**

Guía gratis por Luis R. Silva - [www.luisrsilva.com](http://www.luisrsilva.com/) Estrategias de marketing digital para dueños de negocio

### **2. Analiza tu producto/servicios**

Crear una lista de las características de tus productos y/o servicios y al frente de cada característica escribe los beneficios que ofrece. Luego escribe el tipo de personas que podrían sacar ventaja de estos beneficios.

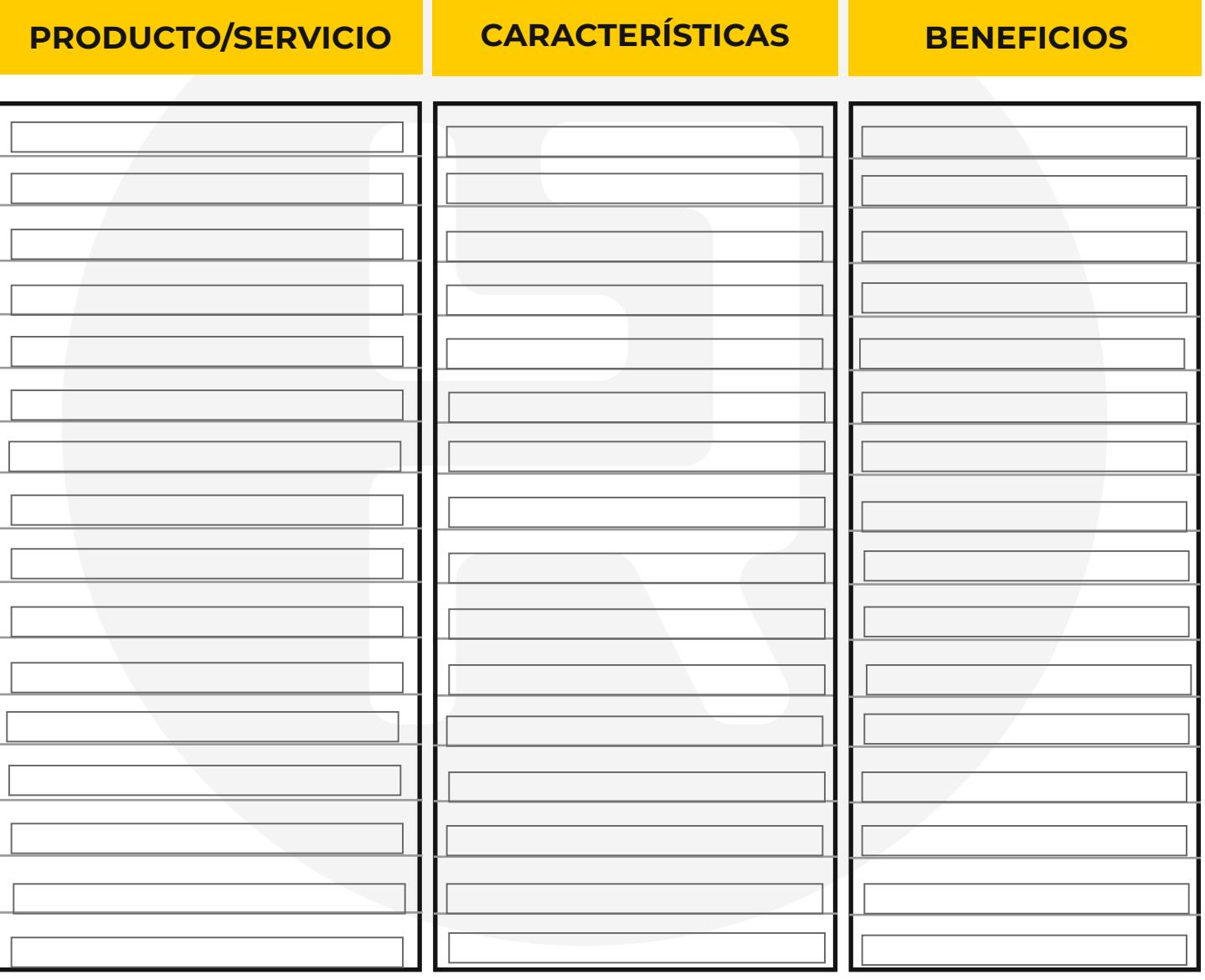

## **3. Revisa tu competencia**

Investiga cuál es tu competencia y cuáles son las características de sus clientes no para que vayas detrás de los mismos clientes sino porque puede haber un tipo de cliente que ellos no están atendiendo adecuadamente y es allí donde puedes tener un nicho y puedes marcar la diferencia.

Escribe el tipo de cliente que tu competencia no está atendiendo (o no está atendiendo adecuadamente) y que tú le puedes ofrecer la solución que ellos están buscando:

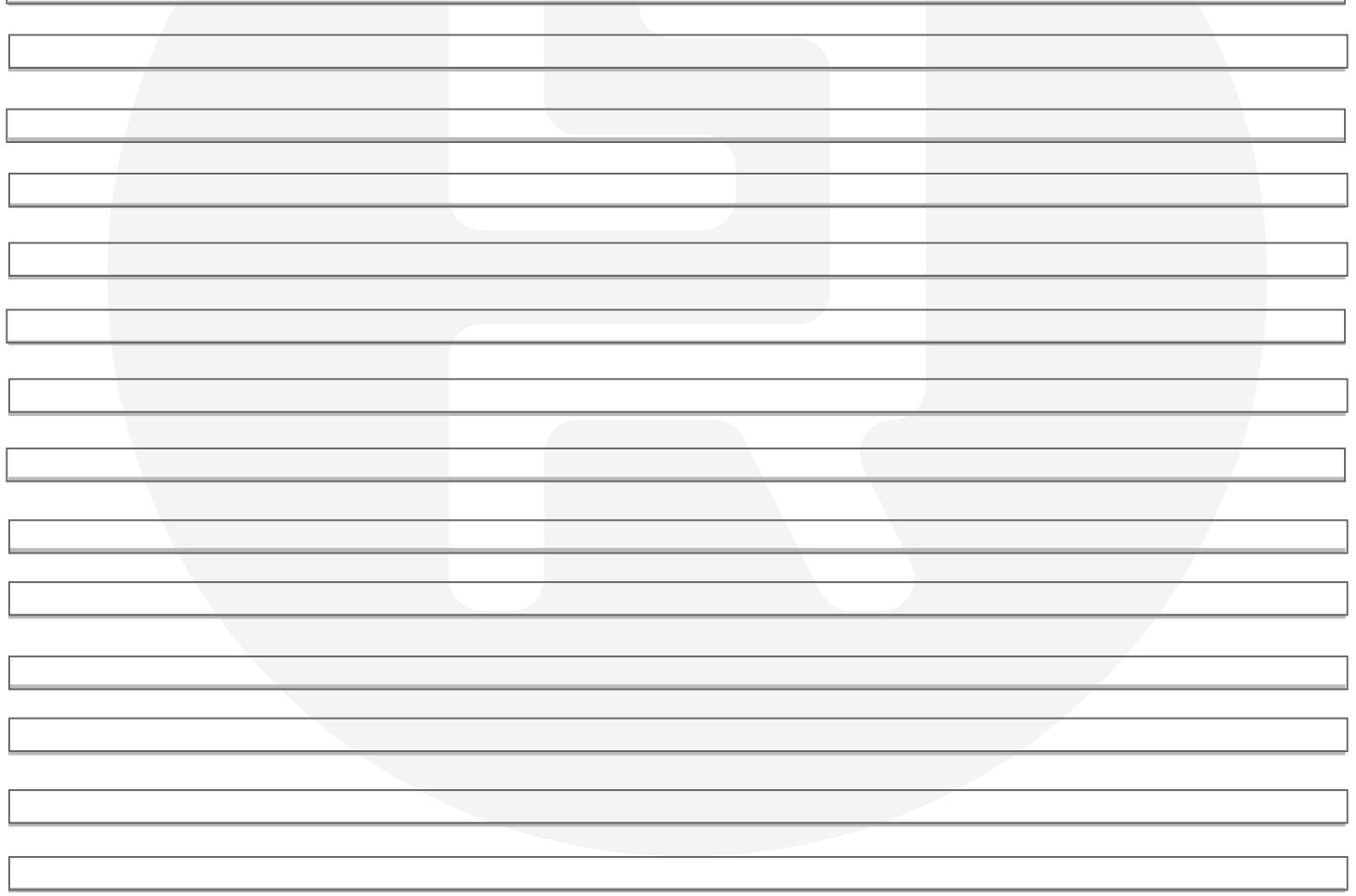

Luis R. Silva - [www.luisrsilva.com](http://www.luisrsilva.com/) © 2023 Curso gratis: ["Crea la web profesional para tu negocio"](https://curso.luisrsilva.com/?utm_source=organic&utm_medium=pdf&utm_campaign=pdfmkt2022) **5**

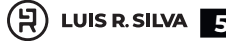

# **4. Selecciona características demográficas específicas**

Identifica no únicamente quién se puede beneficiar de tus productos/servicios, también quién está dispuesto a pagar por ellos. Enlista los siguientes factores:

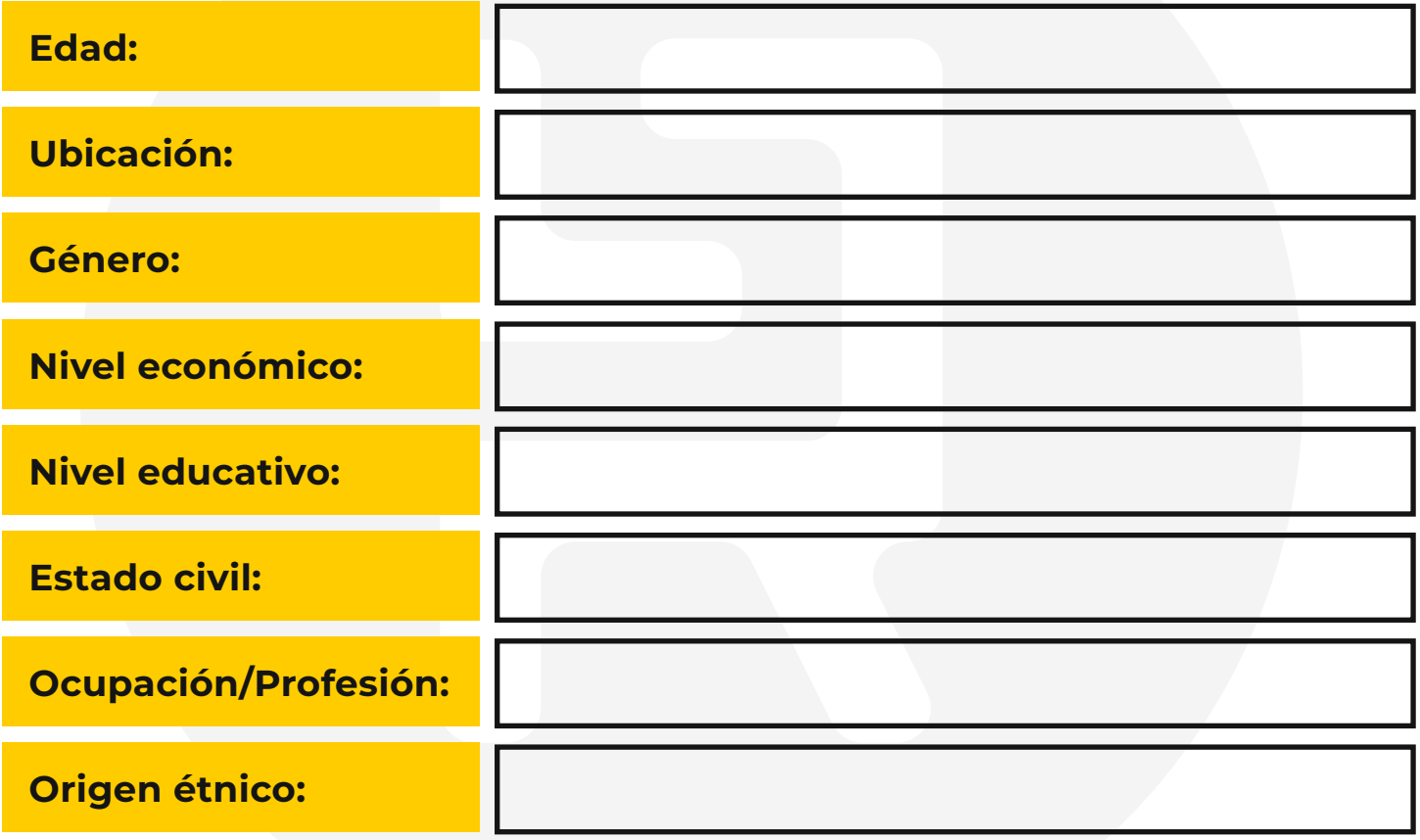

Nota: Entre más específico sea tu cliente ideal, mayor enfoque y más posibilidades de éxito.

Luis R. Silva - [www.luisrsilva.com](http://www.luisrsilva.com/) © 2023 6 (H) LUIS R.SILVA **Curso gratis:** ["Crea la web profesional para tu negocio"](https://curso.luisrsilva.com/?utm_source=organic&utm_medium=pdf&utm_campaign=pdfmkt2022)

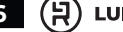

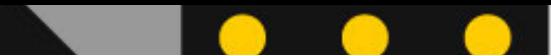

## **5. Ten en cuenta su personalidad**

Define las características que definen la personalidad de tu cliente ideal, incluyendo:

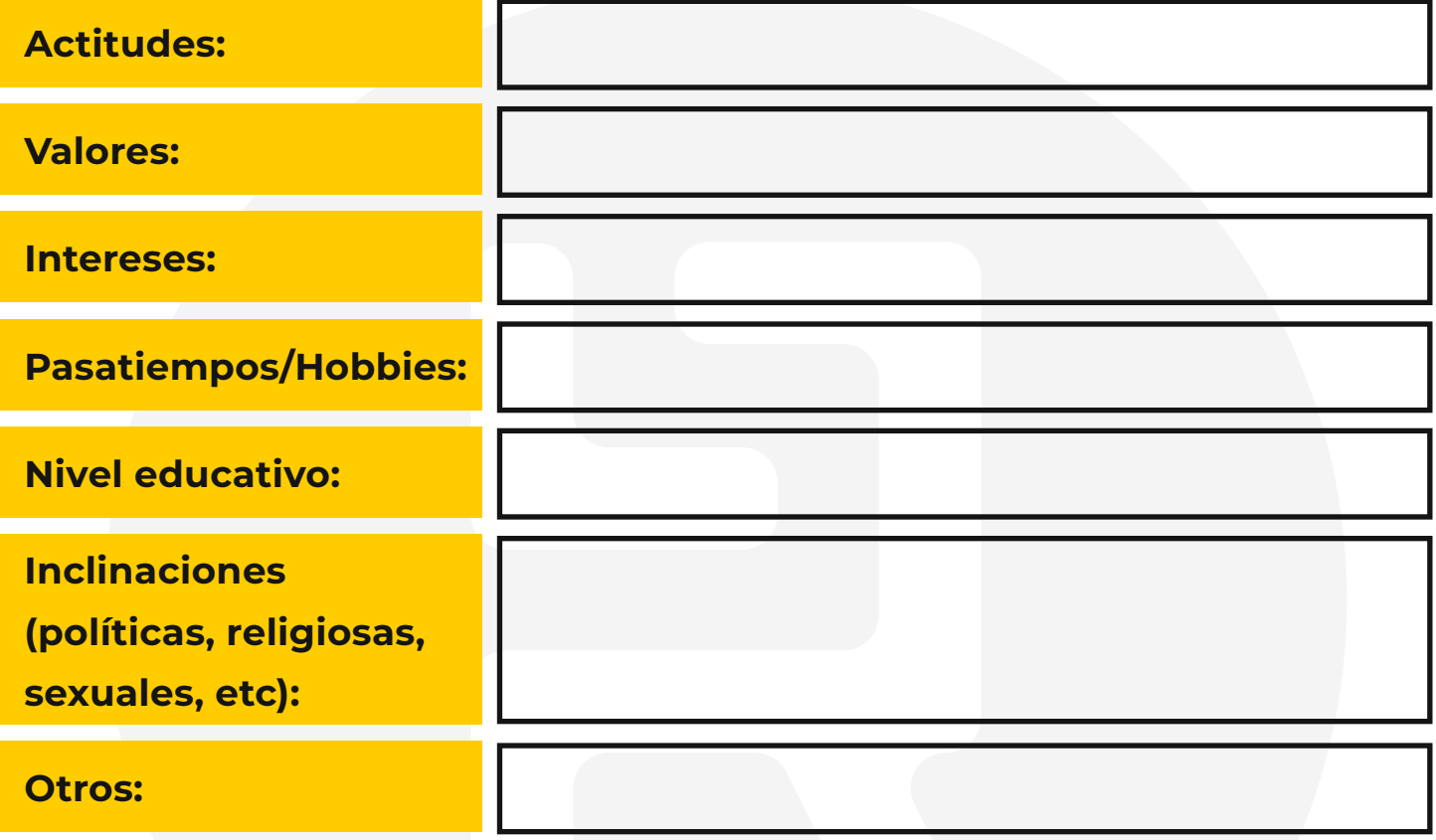

Luis R. Silva - [www.luisrsilva.com](http://www.luisrsilva.com/) © 2023 Curso gratis[: "Crea la web profesional para tu negocio"](https://curso.luisrsilva.com/?utm_source=organic&utm_medium=pdf&utm_campaign=pdfmkt2022) **7**

Guía gratis por Luis R. Silva - [www.luisrsilva.com](http://www.luisrsilva.com/) Estrategias de marketing digital para dueños de negocio

## **Define sus necesidades**

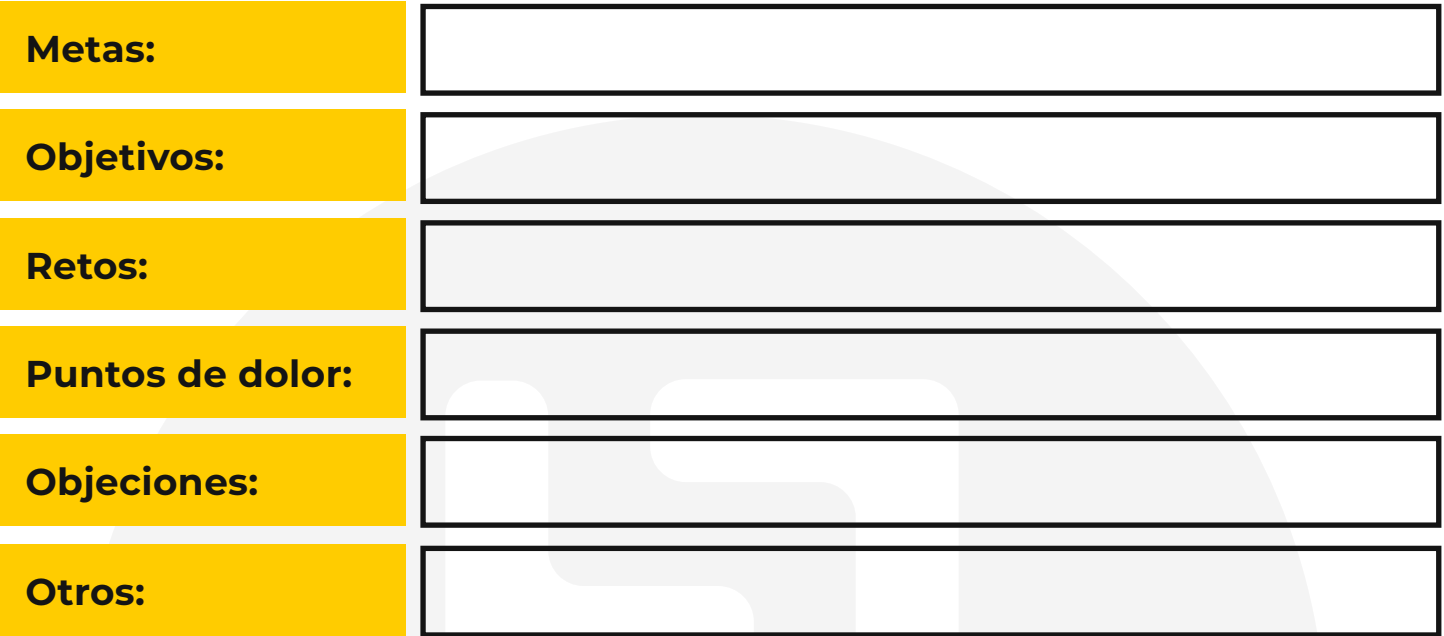

# **6. Ten en cuenta su comportamiento**

#### **Fuentes de información**

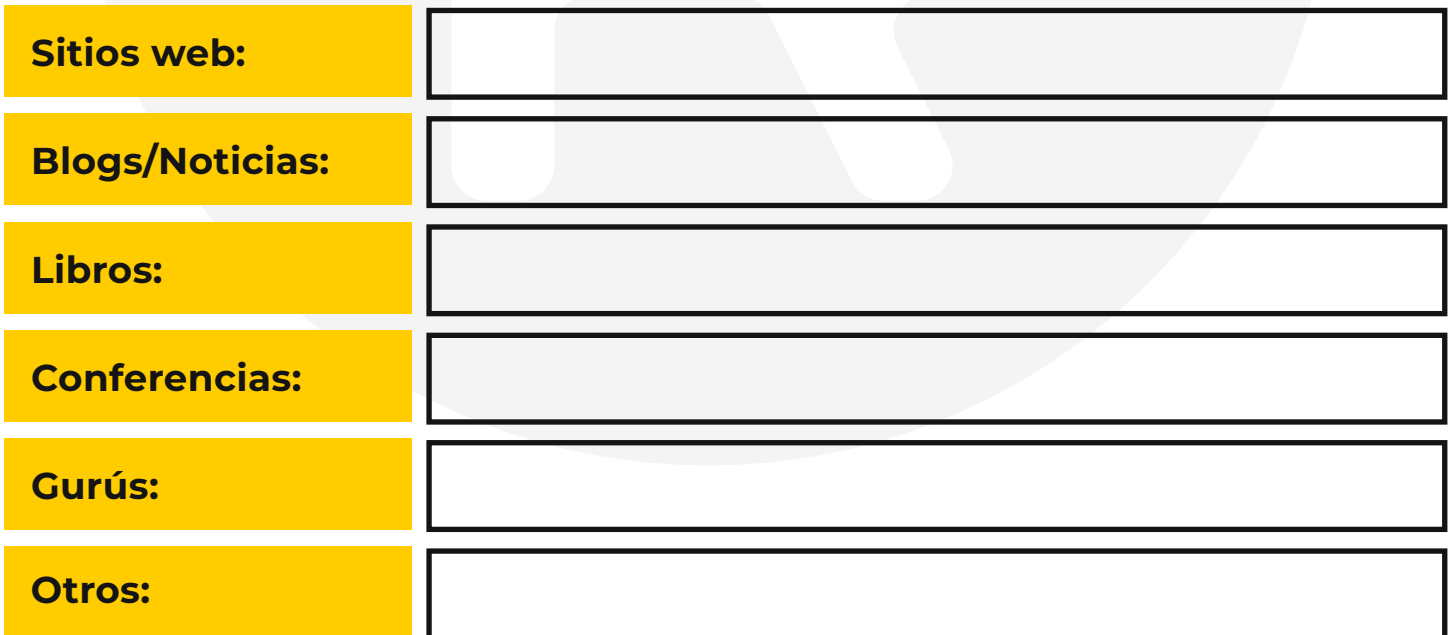

Luis R. Silva - [www.luisrsilva.com](http://www.luisrsilva.com/) © 2023

8 (H) LUIS R. SILVA **Curso gratis:** ["Crea la web profesional para tu negocio"](https://curso.luisrsilva.com/?utm_source=organic&utm_medium=pdf&utm_campaign=pdfmkt2022)

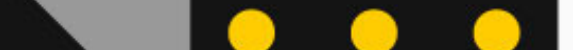

### **Rol en la decisión de compra**

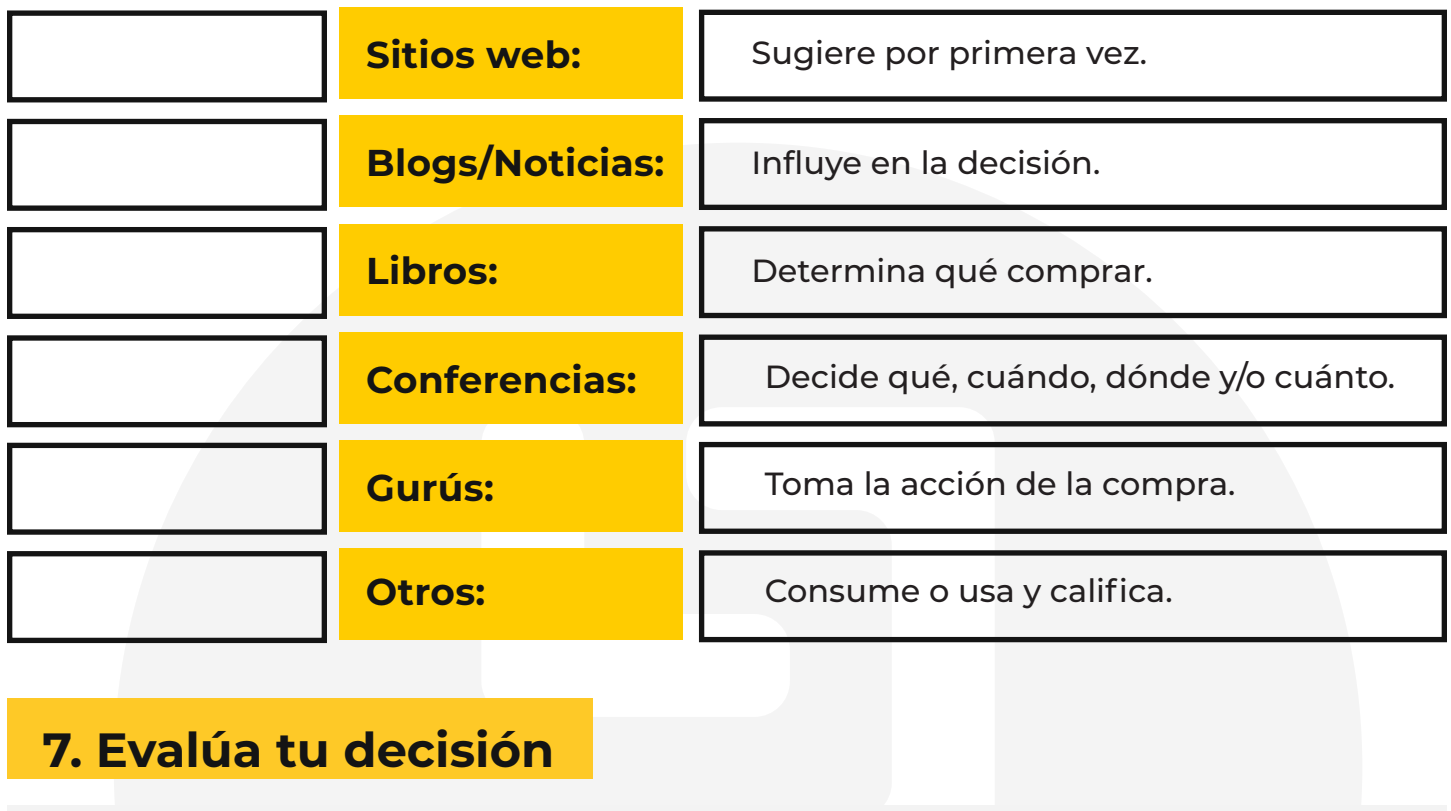

#### **CLIENTE IDEAL**

Producto / Servicio:

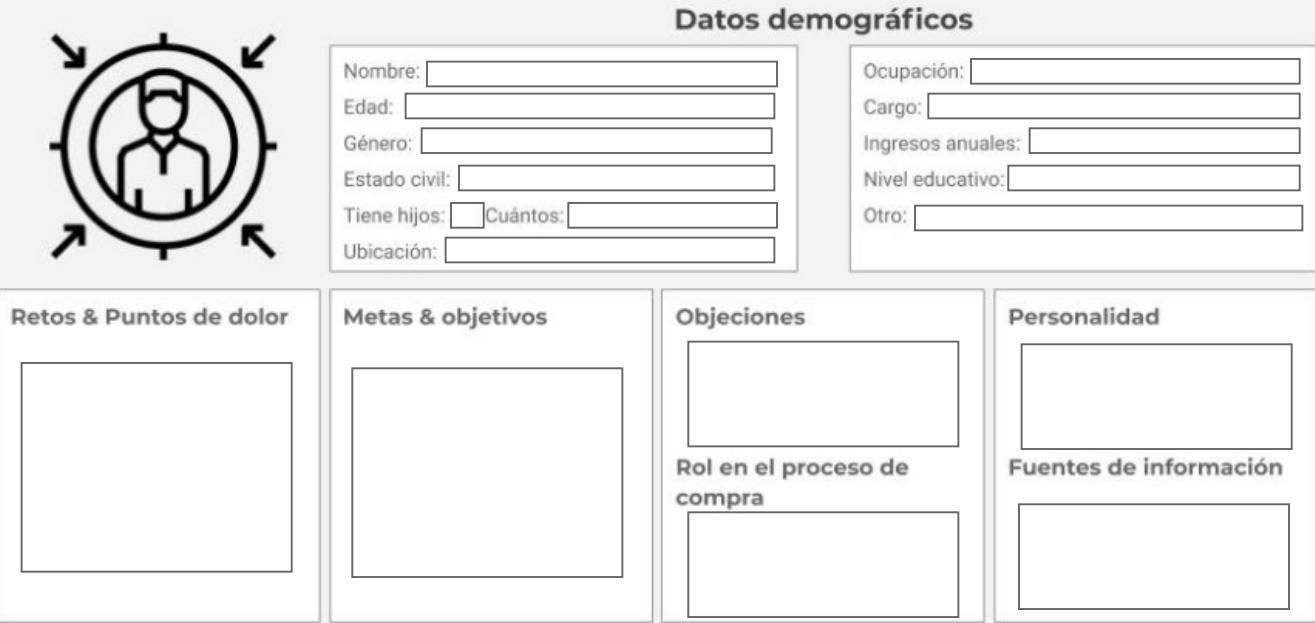

Luis R. Silva - [www.luisrsilva.com](http://www.luisrsilva.com/) © 2023

Curso gratis: ["Crea la web profesional para tu negocio"](https://curso.luisrsilva.com/?utm_source=organic&utm_medium=pdf&utm_campaign=pdfmkt2022) **9**

Una vez que tengas definido tu cliente ideal asegúrate de considerar las siguientes preguntas:

- ¿Hay suficientes personas que cumplan estas características?
- ¿Mi cliente ideal se beneficiará verdaderamente de mi producto/servicio?
- ¿Identificará una necesidad de tener mi oferta para resolver su situación?
- ¿Entiendo los factores que hacen que estos clientes tomen la decisión de comprar?
- ¿Puede pagar por mis productos/servicios?
- ¿Puedo hacerles llegar mi mensaje a ellos? ¿Este cliente ideal es accesible?

Seguramente no vas a completar esta hoja de ejercicios en un solo día y posiblemente vas a tener que investigar algunos datos para poder completar los ejercicios pero lo importante es que identifiques a tu cliente ideal porque es una parte importante en el éxito de tu negocio.

Te invito a que visites mi sitio web: [www.luisrsilva.com](http://www.luisrsilva.com/) en donde encontrarás más información y recursos.

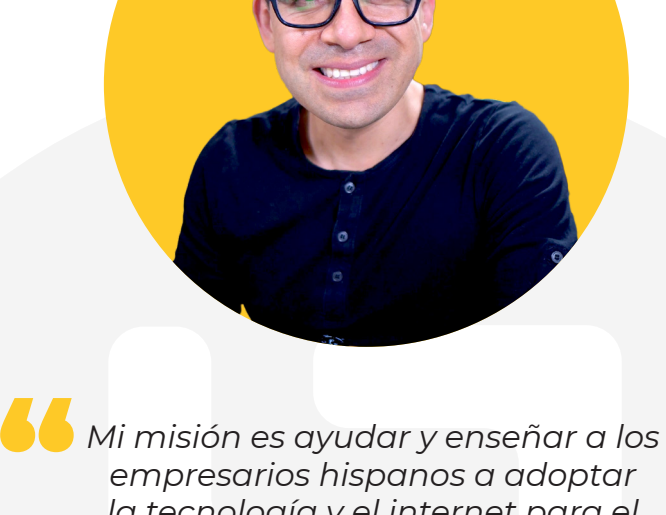

*la tecnología y el internet para el crecimiento de sus negocios mediante estrategias efectivas de marketing digital, psicología del consumidor y marketing con vídeo online.*

#### Gracias!!!!!

Luis R. Silva [www.LuisRSilva.com](http://www.luisrsilva.com/)

#### **NOS VEMOS EN :**

- **9** Sitio web: [www.luisrsilva.com](http://www.luisrsilva.com/)
- **Canal en Youtube:** www.luisrsilva.tv
- Instagram: [www.instagram.com/luisnomarketing/](http://www.instagram.com/luisnomarketing/)
- Facebook: [www.facebook.com/luisnomarketing/](https://www.facebook.com/LuisNoMarketing)
- **Tiktok: [www.tiktok.com/@luisnomarketing](https://www.tiktok.com/@luisnomarketing)**
- Twitter: [www.twitter.com/luisnomarketing/](http://www.twitter.com/LuisNoMarketing)

Luis R. Silva - [www.luisrsilva.com](http://www.luisrsilva.com/) © 2023

**Curso gratis:** ["Crea la web profesional para tu negocio"](https://curso.luisrsilva.com/?utm_source=organic&utm_medium=pdf&utm_campaign=pdfmkt2022) **(H) LUIS R.SILVA**